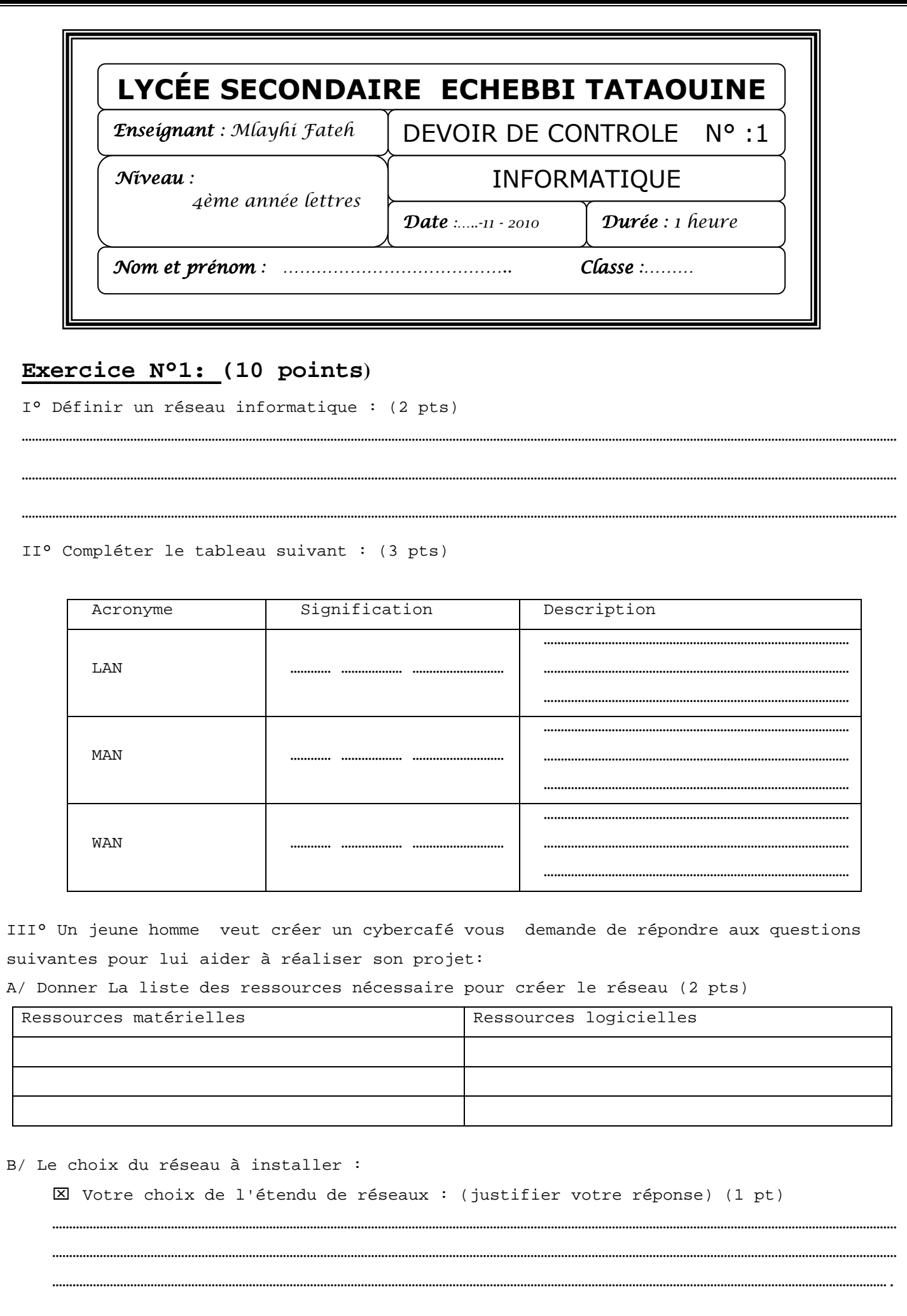

Votre choix de l'architecture de réseau : (justifier votre réponse) (1 pt)

…………………………………………………………………………………………………………………………………………………………………………………………………………………………… …………………………………………………………………………………………………………………………………………………………………………………………………………………………… ……………………………………………………………………………………………………………………………………………………………………………………………………………………………

…………………………………………………………………………………………………………………………………………………………………………………………………………………………… …………………………………………………………………………………………………………………………………………………………………………………………………………………………… ……………………………………………………………………………………………………………………………………………………………………………………………………………………………

……………………………………………………………………………………………………………………………………………………………………………………………………………………………………

Votre choix de la technologie de réseau : (justifier votre réponse) (1 pt)

## **Exercice n°2 :(6 points)**

a) Donner le rôle des caractères génériques ('\*' et '?') dans une expression de recherche sur un fichier ou dossier :(1 pts)

……………………………………………………………………………………………………………………………………………………………………………………………………………………………………

b) Remplier le tableau par les expressions qui permettent de rechercher les fichiers qui répondent au critères de recherche : (5 pts)

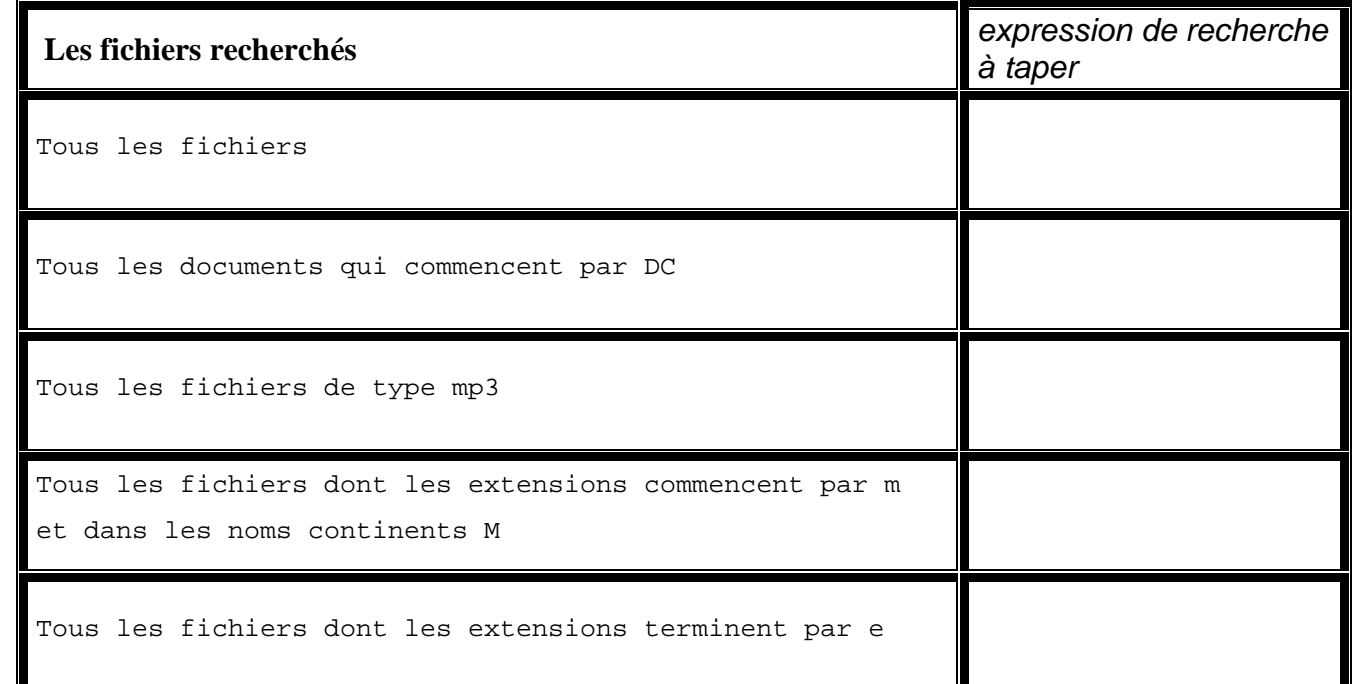

## **Exercice n°3 :(4 points)**

a) Donner les étapes à suivre pour partager le lecteur cd/dvd du serveur dans un réseau local

………………………………………………………………………………………………………………………………………………………………………………………………………………… …………………………………………………………………………………………………………………………………………………………………………………………………………………

………………………………………………………………………………………………………………………………………………………………………………………………………………… ………………………………………………………………………………………………………………………………………………………………………………………………………………… …………………………………………………………………………………………………………………………………………………………………………………………………………………

Donner les étapes à suivre pour qu'un utilisateur d'une poste client puisse récupérer le contenu d'un cd partagé sur le serveur d'un réseau local

…………………………………………………………………………………………………………………………………………………………………………………………………………………